#### Practical Course: Web Development Good Practice Winter Semester 2016/17

**Tobias Seitz** 

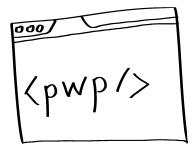

# The content of this session mostly originates from this book:

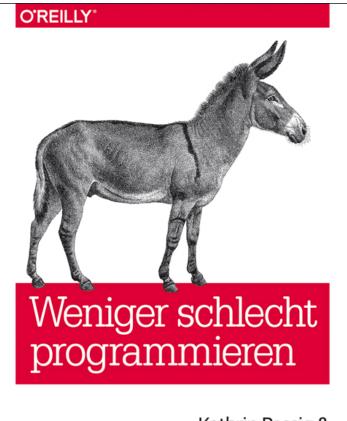

Kathrin Passig & Johannes Jander

Weniger Schlecht Programmieren

Kathrin Passig & Johannes Jander

https://www.oreilly.de/bu echer/120174/978389721 5672-weniger-schlechtprogrammieren.html

## "Any fool can write code that a computer can understand. Good programmers write code that humans can understand."

Martin Fowler, "Refactoring"

Ludwig-Maximilians-Universität München

#### **Conventions & Style**

#### Conventions

- Sticking to code-conventions helps maintaining a good atmosphere among team members
- Follow the conventions of
  - your chosen language: Inform yourself about commonly used coding style and try to adapt it.
  - your existing **team**: See what the others are doing, then do the same.
- Language conventions, e.g. JS style guides
  - AirBnB: <u>https://github.com/airbnb/javascript</u>
  - Google: <u>http://google.github.io/styleguide/jsguide.html</u>
  - @felixge NodeJS: <u>https://github.com/felixge/node-style-guide</u>

#### **Conventions: Code Formatting**

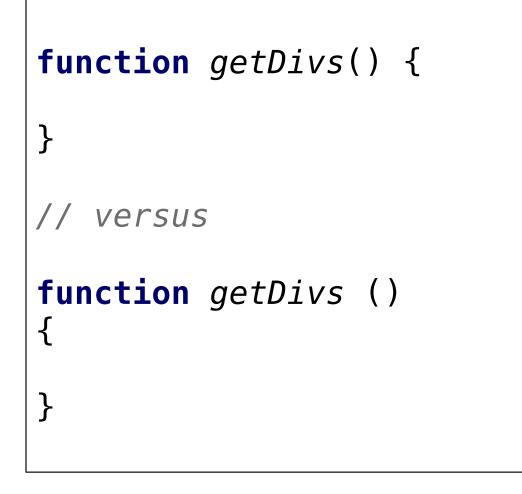

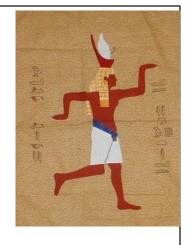

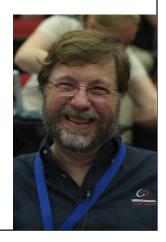

#### **Conventions: "Enforcement"**

- Use a Linter (e.g. ESLint, JSHint)
- Configure your IDE / editor to **automatically** lint your code
- Configure **short-cuts** to reformat your code
- Share Lint-style with your team members, in the root of your repository.

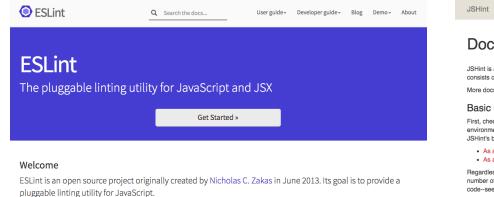

#### Latest News

• ESLint v3.11.1 released 28 November 2016

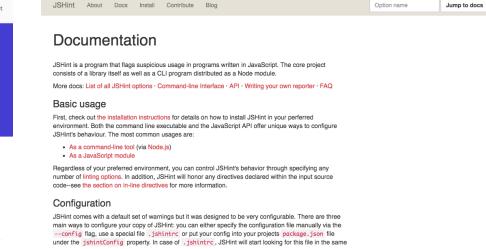

#### **Example .editorconfig**

```
# EditorConfig helps developers define and maintain consistent
# coding styles between different editors and IDEs
# editorconfig.org
root = true
[*]
# Change these settings to your own preference
indent_style = space
indent_size = 2
# We recommend you to keep these unchanged
end_of_line = lf
charset = utf-8
trim_trailing_whitespace = true
insert final newline = true
[*.md]
trim_trailing_whitespace = false
```

#### Example .jscsrc

```
{
    "preset": "google",
    "disallowSpacesInAnonymousFunctionExpression": null,
    "disallowTrailingWhitespace": null,
    "disallowMultipleVarDecl": false,
    "maximumLineLength": false,
    "excludeFiles": ["node_modules/**"]
}
```

#### **Example** .jshintrc

```
{
  "node": true,
  "browser": true,
  "camelcase": true,
"curly": true,
  "eqeqeq": true,
"immed": true,
  "indent": 2,
  "latedef": true,
  "noarg": true,
  "quotmark": "single",
  "undef": true,
  "unused": true,
  "newcap": false,
  "globals":
     "wrap": true,
"unwrap": true,
     "app": true,
     "google": true,
"zxcvbn": true,
     "HeatmapOverlay": true
  }
}
```

#### Adding a Linter to a Task Runner (Gulp)

```
var gulp = require('gulp');
var $ = require('gulp-load-plugins')();
// Lint JavaScript
gulp.task('lint', [], function() {
  return gulp.src([
    '*.js',
    '*.html'
  1)
    .pipe($.if('*.html', $.htmlExtract({strip: true})))
    .pipe($.jshint())
    .pipe($.jscs())
    .pipe($.jscsStylish.combineWithHintResults())
    .pipe($.jshint.reporter('jshint-stylish'))
});
```

#### Break-Out: Prettify ugly-code.html

| ugly-code.html-script-0 |        |                                                                          |
|-------------------------|--------|--------------------------------------------------------------------------|
| line 2                  |        | Strings must use singlequote.                                            |
|                         | col 9  | Invalid quote mark found                                                 |
|                         | col 33 | One (or more) spaces required before opening brace for block expressions |
| line 6                  | col 2  | Expected indentation of 2 characters                                     |
|                         | col 2  | Expected indentation of 2 characters                                     |
| line 9                  | col 0  | Expected indentation of 0 characters                                     |
|                         | col 2  | Expected indentation of 2 characters                                     |
|                         | col 2  | One space required after "if" keyword                                    |
|                         | col 4  | Expected indentation of 4 characters                                     |
|                         | col 30 | Missing semicolon after statement                                        |
|                         | col 31 | Missing semicolon.                                                       |
|                         | col 2  | Expected indentation of 2 characters                                     |
|                         | col 1  | <pre>} and else should be on the same line</pre>                         |
|                         | col 2  | Expected indentation of 2 characters                                     |
| line 16                 | col 29 | Missing semicolon.                                                       |
| line 16                 | col 4  | Expected indentation of 4 characters                                     |
| line 16                 | col 28 | Missing semicolon after statement                                        |
|                         | col 2  | Expected indentation of 2 characters                                     |
| line 18                 | col 2  | Expected indentation of 2 characters                                     |

#### ▲ 19 warnings

#### [09:12:06] Finished 'lint' after 1.66 s

#### Break-Out: Prettify ugly-code.html

- Open your favorite code editor
- Look for the Keyboard short-cut that allows you to automagically reformat code
- Open the file ugly-code.html from the course material repository (github / gitlab)
- Make the code pretty!

## Naming

#### DOs

- function names should describe what the function does, not how it does it validatePassword()
- Private variables are usually prefixed with an underscore \_untouchableThing
- Include units: delaySeconds
- Function naming structure verbAdjectiveNounDatatype

#### DONTs

- don't use any other abbreviations than num, post, len, max, min, temp, val.
- don't be funny and use incomprehensible names superCat = 1

#### Language

- German / Native Language:
  - easier to find variable names
  - fewer typos
  - bad English can negatively influence the readability of your code

- .. but: Do yourself and anyone else a favor and use **English**!
  - statements and other syntax in English  $\rightarrow$  otherwise weird mix
  - the community in your country might not be as big as the whole world. → asking for help is easier with code snippets.

#### **Comments & Documentation**

"Always code as if the guy who ends up maintaining your code is a violent psychopath who knows where you live."

(origin unclear, probably one of: John Woods / Martin Golding / Rick Osborne)

#### Comments

- "Mangelhafter, gründlich kommentierter Code ist mangelhaftem unkommentiertem Code klar vorzuziehen (Passig & Jander)
- "Don't document bad code rewrite it" (Kernigham & Pike)
- When to comment:
  - If there's unexpected behavior
  - if you "temporarily" comment out code
  - if you failed with a solution: say in the comment how you failed and why
  - if you found a good solution that looks scary / complicated
  - if you assume things might break
  - if you paste code from other sources

#### **Problematic Comments / Heuristics**

- If you need more than 3-4 sentences to describe what a function does, this could mean it does too much
- Comments refer to parameters / variables that were renamed.
- Comment includes non-standard abbreviations
- Comment should actually be the commit message (or vice versa)
- Comment does not address the readership

#### JSDoc - <u>http://usejsdoc.org/</u>

- Similar to JavaDoc. Addresses a central "problem" of JavaScript: dynamic typing.
- Proper JSDoc allows editors to display live-help when you try to use the function.

# /\*\* \* generates a div that displays a movie poster (or placeholder) \* a title, type and the year. \* @param {String} title of the movie \* @param {String} type of the move (movie/series/episode) \* @param {Number} year \* @param {String} posterURL \* @return {jQuery|HTMLElement} with class "movie flexChild card" \*/ function generateMovieDiv(title, type, year, posterURL) {}

</scr: [String] title, [String] type, [Number] year, [String] posterURL

#### TODO

- If you need to postpone a task, mark it with a TODO
- Example
   // TODO reformat this code
- Usually, code editors allow you to scan and find TODOs, or even highlight them
- Before you commit: resolve TODOs (not always possible, but at least try)
- Important: Stick to TODO / FIXME / CHANGEBACK / XXX / !!!!!!
- Don't: TODO Fix this.

#### **Truck Factor**

## How many of your team would have to be run over by a truck to make the project stand still?

https://commons.wikimedia.org/wiki/File:Kenworth\_W900\_semi\_in\_red.jpg

Ludwig-Maximilians-Universität München

Practical Course Web Development WS 16/17 - 07 - 21

#### **Solutions to Increase the Truck Factor**

- Issue Tracker (built into GitLab)
- Responsibilities: Who is responsible for what?
- Agile Process: everybody at least has a high-level understanding of what's going on in other "departments"
- Good Documentation
- Code Reviews / Extreme Programming
- Decide up front who your replacement is.

### Debugging

#### **Debugging Approaches (Sample)**

- Usually useful:
  - Debugger to pause program during execution
  - Rubber-Duck Debugging <u>http://www.developerduck.com/</u>
  - Other inspection tools (HTML, CSS)
- Sometimes useful:
  - Console.log Debugging (Printline Debugging)
  - Stackoverflow-Debugging (next slides)
  - Sophisticated logging (multiple levels)
  - Code reviews / pair programming / Think aloud
- After all: Take a break. Get some sleep.

## Common Stupidities (we've all been there)

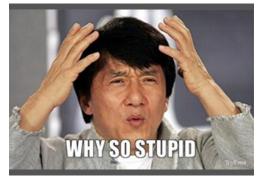

- The file that I edit, is not the file I execute / view.
- I use a feature that is unsupported by older browsers (<u>http://caniuse.com/)</u>
- I accidently use a variable name for a local variable that collides with higher-scope variable.
- I treat undefined, 'undefined', null and false as the same thing (hint: they are not)
- Off-By-One Errors.

"There are two hard problems in computer science: cache invalidation, naming things, and off-by-one errors" (Leon Bambrick)

#### **Checklist for when to get Help**

- Did you copy paste the error-message into a search engine?
- Did you use the English version of the error message?
- Did you lint your code?
- Did you enable error messages in your programming environment?
- Did you check the official documentation for what you are trying to achieve?
- Did you look on stackoverflow.com?

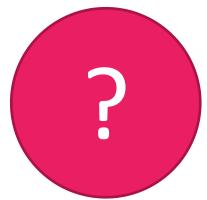

#### **Stackoverflow Debugging**

- 1. What is your goal?
- 2. What have you done?
- 3. What have you tried?
- 4. What were the results?
- 5. What did you expect?

If you can honestly answer these five questions and have not found the answer during this process, go and ask the question on stack overflow.

#### **Bad Code**

#### A Bad Programmer's 7 Arguments

- 1. Nobody else is going to see my code
- 2. The software isn't going to be used by anyone else but me.
- 3. I'll redo it properly later.
- 4. It's a complex problem. I can only solve it with 8 stacked loops.
- 5. I simply remember not to enter that.
- 6. I'm going to uncomment that again.
- 7. It's just a small project.

#### **Bad Code Heuristics – Part 1**

- Files too big
- Function bodies too long
- High indentation level
- Control statements with more than 5 checks
- Magic Numbers
- complex arithmetic without a comment
- Global variables
- Code that introduces a "hack" to make things work.

#### **Bad Code Heuristics – Part 2**

- Third party functions are implemented again
- Inconsistent code style
- Functions with more than 5 parameters
- Code duplication / Redundancy
- Suspicious file names
- Reading labyrinth (instead of top to bottom)
- Many methods and member variables
- Old, commented out code blocks
- Suspicious keyboard sounds.

#### **Break Out: Past Behavior**

- Step 1: From the things you have heard about today, what have you done "wrong" in the past?
- Step 2: Use a style guide and spot things that you have done wrong in the past.

#### Hands-On: Refactor Foreign Code

- Clone / Fork this repository: https://github.com/MIMUC-MMN/assignments-16-17
- pick one of the folders, e.g.
  04 jquery basics or 06 jquery ajax
- Take a look of the code in there and try to
  - understand it
  - write down things that you don't understand
  - improve it
  - document what you improved.
- Time frame: 15 minutes, discussion afterwards.

## You don't learn to walk by following rules. You learn by doing, and by falling over. (Richard Branson)

#### Links 'n' Stuff

- <u>http://jscs.info/overview</u>
- http://jshint.com/docs/
- <a href="http://eslint.org/">http://eslint.org/</a>
- <a href="http://editorconfig.org/">http://editorconfig.org/</a>
- <a href="https://blog.codinghorror.com/new-programming-jargon/">https://blog.codinghorror.com/new-programming-jargon/</a>
- <u>http://www.journaldev.com/240/my-25-favorite-</u> programming-quotes-that-are-funny-too